- [address-port pair](#page-0-0)
- [application](#page-0-1)
- [category](#page-3-0)
- [description](#page-4-0)
- [email](#page-5-0)
- [ip address-range](#page-5-1)
- $\bullet$  [ip prefix](#page-6-0)
- [ipv6 address-range](#page-6-1)
- [ipv6 prefix](#page-7-0)
- [mac address](#page-7-1)
- [object-group address-port](#page-8-0)
- [object-group application](#page-8-1)
- [object-group content-filter](#page-8-2)
- [object-group email](#page-9-0)
- [object-group mac](#page-9-1)
- [object-group network](#page-10-0) [object-group service](#page-10-1)
- [object-group url](#page-10-2)
- [port-range](#page-11-0)
- [regexp](#page-11-1)
- [show object-group](#page-12-0)
- [url](#page-13-0)
- [vendor](#page-13-1)

## <span id="page-0-0"></span>address-port pair

IP- TCP/UDP-.

(no) .

```
[no] address-port pair < ADRR >:< PORT >
```
<ADDR> – IP-, AAA.BBB.CCC.DDD, [0..255];

<PORT> – , [1..65535].

10

CONFIG-OBJECT-GROUP-ADDRESS-PORT

esr(config-object-group-address-port)# address-port pair 192.168.1.1:23

## <span id="page-0-1"></span>application

```
 , .
(no) .
```
[no] application < APPLICATION >

 $<$  APPLICATION >  $-$  ,  $\;$  ;  $\;$  :

- afp Apple Filing Protocol;
- amazon Amazon Data Services;
- amqp Advanced Message Queuing Protocol;
- apple Apple Inc.;
- apple-icloud Apple iCloud;
- apple-itunes Apple iTunes;
- apple-push Apple PUSH notifications;
- apple-store Apple Store;
- applejuice Applejuice P2P;
- ajp Apache JServ Protocol;
- signal Signal Protocol;
- ayiya Anything In Anything;
- battlefield Battlefield;
- bgp Border Gateway Protocol;
- bittorrent BitTorrent:
- bjnp Canon BJNP protocol;
- cisco-skinny Cisco Skinny;
- cisco-vpn Cisco VPN;
- citrix Citrix;
- cloudflare Cloudflare Inc.;
- coap Constrained Application Protocol;
- collectd Collectd;
- corba Common Object Request Broker Architecture;
- dce-rpc Distributed Computing Environment / Remote Procedure Calls;
- deezer Deezer (music streaming service).;
- dhcp Dynamic Host Configuration Protocol;
- dhcpv6 IPv6 Dynamic Host Configuration Protocol;
- directconnect Direct Connect;
- dns Domain Name System;
- dnscrypt DNSCrypt;
- drda Distributed Relational Database Architecture;
- dropbox Dropbox;
- ebay eBay;
- edonkey eDonkey;
- egp Exterior Gateway Protocol;
- facebook Facebook;
- facebook-zero Facebook Zero;
- fasttrack FastTrack P2P;
- ftp-control File Transfer Protocol (control connections);
- ftp-data File Transfer Protocol (data connections);
- git Git (version control system);
- github GitHub, Inc.;
- gmail Gmail;
- gnutella Gnutella P2P;
- google Google Inc.;
- google-maps Google Maps;
- google-drive Google Drive;
- google-docs Google Docs;
- google-plus Google Plus;
- google-services Google Services;
- gre Generic Routing Encapsulation;
- gtp GPRS Tunneling Protocol;
- $\bullet$  h323 H323 Protocol;
- half-life2 Half-Life 2;
- imo IMO Messenger;
- hangout-duo Google Hangout and Duo Messengers;
- hotmail Hotmail;
- hotspotshield Hotspot Shield;
- http HTTP;
- http-connect HTTP tunnel;
- http-download HTTP download data;
- http-proxy HTTP proxy;
- https HTTPS;
- $\bullet$  iax IAX;
- icecast Icecast;
- $\bullet$  icmp ICMP;
- icmpv6 ICMP IPv6;
- $\bullet$  iflix iflix services;
- $\bullet$  igmp IGMP;
- imap IMAP;
- imaps IMAP over TLS/SSL;
- instagram Instagram;
- $\bullet$  ip-in-ip IP in IP;
- ipp Internet Printing Protocol;
- ipsec IPsec;
- irc Internet Relay Chat;
- kakaotalk KakaoTalk;
- kakaotalk-voice KakaoTalk voice;
- kaspersky-lab Kaspersky Laboratory;
- kaspersky-update Kaspersky Anti-Virus Update;
- kerberos Kerberos;
- lastfm LastFM;
- Idap Lightweight Directory Access Protocol;
- llmnr Link-local Multicast Name Resolution;
- linkedin Linkedin;
- lotusnotes Lotus Notes;
- mdns Multicast DNS:
- messenger Messenger;
- megaco Megaco;
- mgcp Media Gateway Control Protocol;
- microsoft Microsoft services;
- mining Mining protocols;
- mpeg-ts MPEG-TS;
- mqtt Message Queue Telemetry Transport;
- msn MSN;
- ms-netlogon Microsoft Netlogon;
- ms-onedrive Microsoft OneDrive;
- ms-sms Microsoft System Management Server;
- mssql-tds Tabular Data Stream;
- mysql MySQL;
- netbios NetBIOS;
- netflix Netflix;
- netflow Netflow;
- nest-log-sink Nest Log Sink Protocol;
- nfs Network File System;
- noe New Office Environment protocol;
- ntp Network Time Protocol;
- office365 Office365;
- ookla Ookla services;
- opendns OpenDNS;
- openft OpenFT P2P;
- openvpn OpenVPN;
- oracle Oracle Database;
- oscar OSCAR;
- ospf Open Shortest Path First;
- pando-media-booster Pando Media Booster;
- pandora Pandora Radio;
- pcanywhere PcAnywhere;
- playstore Google Playstore;
- pop Post Office Protocol;
- pops Post Office Protocol over TLS/SSL;
- postgresql PostgreSQL;
- pptp Point-to-Point Tunneling Protocol;
- $\bullet$  quic QUIC;
- quicktime QuickTime content in HTTP payload;
- radius Remote Authentication in Dial-In User Service;
- rdp Remote Desktop Protocol;
- redis Remote dictionary server;
- rsync Remote Synchronization;
- rtcp Real-Time Transport Control Protocol;
- rtmp Real Time Messaging Protocol;
- rtp Real-time Transport Protocol;
- rtp-audio Real-time Transport Protocol audio content;
- rtp-dynamic Real-time Transport Protocol dynamic content;
- rtp-video Real-time Transport Protocol video content;
- rtsp Real time streaming protocol;
- sctp Stream Control Transmission Protocol;
- $\bullet$  sflow sFlow;
- shoutcast SHOUTcast;
- sip Session Initiation Protocol;
- skype Skype;
- smb Server Message Block;
- smbv23 Server Message Block Version 23;
- smpp Short Message Peer-to-Peer;
- smtp Simple Mail Transfer Protocol;
- smtps Simple Mail Transfer Protocol over TLS/SSL;
- snmp Simple Network Management Protocol;
- socks SOCKS Protocol;
- 
- soulseek Soulseek P2P; soundcloud – Soundcloud;
- 
- ssdp Simple Service Discovery Protocol;
- ssh Secured Shell;
- starcraft StarCraft;
- stealthnet StealthNet P2P;
- steam Steam;
- stun Session Traversal Utilities for NAT;
- syslog System Logging Utility; category
- teamspeak TeamSpeak;
- teamviewer TeamViewer;
- telegram Telegram;
- telnet Teletype network;
- teredo Teredo tunneling;
- tftp Trivial File Transfer Protocol;
- tor The Onion Router;
- tls Transport Layer Security Protocol;
- twitch Twitch;
- twitter Twitter;
- unencrypted-jabber Unencrypted Jabber;
- viber Viber;
- vmware-vsphere VMWare vSphere;
- vnc Virtual Network Computing;
- vrrp Virtual Router Redundancy Protocol;
- $\bullet$  warcraft3 Warcraft 3;
- wechat WeChat;
- whatsapp WhatsApp;
- whatsapp-call WhatsApp call;
- whatsapp-files WhatsApp file;
- whois-das Whois/DAS;
- wikipedia Wikipedia;
- windows-update Windows update services;
- world-of-warcraft World of Warcraft;
- xbox Xbox services;
- xdmcp X Display Manager control protocol);
- yahoo Yahoo services;
- youtube YouTube;
- $zabbix Zabbix;$
- zeromq ZeroMQ;
- zoom Zoom call.

10

#### CONFIG-OBJECT-GROUP-APPLICATION

esr(config-object-group-application)# application egp

### <span id="page-3-0"></span>category

 . (no) .

[no] category <CATEGORY>

#### <CATEGORY> – . :

- $436-fz 436$ .
- abortions , .
- $\bullet$  ads , , , .
- $\bullet$  adult-dating  $-$  .
- adware , , , .
- $alcohol , ,$
- $\text{animals} -$ , ...
- anonymizers - -.
- anorexia ,  $\qquad \qquad$
- $\bullet$  banks .
- $\bullet$  blogs  $\cdot$ .
- $\bullet$  books -, , .
- $\bullet$  business - , -, .
- $casino ,$  .
- $\bullet$  chats -, , .
- cryptocurrency  $\qquad$ .
- $\bullet$  cultural-heritage -, , , .
- $\bullet$  dating  $-$  .
- dyn-dns DNS.
- $\bullet$  educational-institutions .
- $\bullet$  electronics - , .
- $\bullet$  email - .
- 
- encyclopedias , , .  $\bullet$  extremist-materials –  $\qquad$ .
- family ,  $\cdot$  .<br>• fashion ,  $\cdot$
- fashion ,  $\quad$  .
- 
- file-sharing . • finance  $-$  -,  $\qquad$  .
- $\bullet$  food , .
- games –, .
- government , , .
- $\bullet$  health –, , , , , .
- hosting , whois, .
- humour .
- 
- hunting  $-$  ,  $\qquad$  . • internet-services – -.
- 
- it-security -, -, -, .
- kids-internet .
- lgbt , , ().
- lingerie –, .
- $magic-, , , , , , , , ,$
- malware URL- .
- military ,  $\blacksquare$
- motor-vehicles - .
- music , .
- narcotics  $-$ ., , .
- $news -$ .
- nudism , .
- online-betting -. .
- online-lotteries -.
- $\bullet$  online-payments  $-$ .
- pharmacy –, , , .
- $\bullet$  phishing .
- porno , .
- profane-language .
- racism .
- rat-node .
- recruitment , .
- $religion , , , ,$
- rental-services .
- riskware , , , .
- roskomnadzor , .
- searchers .
- self-damage .
- sex-education , .
- $\bullet$  sex-shops ---.
- $\bullet$  shops  $\bullet$  .
- social-networks .
- $spam -$ ,  $-/-$ .
- sport ,  $\cdot$
- $\bullet$  streams , , .
- $\bullet$  tobacco , .
- $\bullet$  tor Tor-.
- $\bullet$  torrent - , .
- traveling  $-$  , .
- $\bullet$  tv-radio ,
- $\bullet$  uncategorized –, .
- $\bullet$  violence , .
- weapons , ,  $\cdot$

10

CONFIG-OBJECT-GROUP-CF-KASPERSKY

esr(config-object-group-cf-kaspersky)# category books

## <span id="page-4-0"></span>description

 . (no) .

description <DESCRIPTION> no description

<DESCRIPTION> – , 255 .

10

CONFIG-OBJECT-GROUP-NETWORK CONFIG-OBJECT-GROUP-SERVICE CONFIG-OBJECT-GROUP-MAC CONFIG-OBJECT-GROUP-APPLICATION CONFIG-OBJECT-GROUP-URL CONFIG-OBJECT-GROUP-ADDRESS-PORT CONFIG-OBJECT-GROUP-CONTENT-FILTER CONFIG-OBJECT-GROUP-MAIL

IP-:

esr(config-object-group-network)# description "Internal addresses"

### <span id="page-5-0"></span>email

.

(no) .

[no] email <NAME>

 $<$ NAME $>$  – , 1 31.

10

CONFIG-OBJECT-GROUP-MAIL

<span id="page-5-1"></span>esr(config-object-group-email)# email eltex@eltex-co.ru esr(config-object-group-email)# email eltex-co.ru

## ip address-range

IP-.

(no) .

[no] ip address-range <FROM-ADDR>[-<TO-ADDR>]

<FROM-ADDR> – IP- ;

 $<$ TO-ADDR> – IP-, ., IP-.

AAA.BBB.CCC.DDD, [0..255].

ESR-20/21/100/200/1000/1200/1500/1700 64 IP- .

ESR-10/12V/12VF/14VF 6 IP- .

10

CONFIG-OBJECT-GROUP-NETWORK

esr(config-object-group-network)# ip address-range 192.168.1.1 192.168.1.25

## <span id="page-6-0"></span>ip prefix

 . (no) .

[no] ip prefix <ADDR/LEN>

<ADDR/LEN> – IP-, AAA.BBB.CCC.DDD/EE, AAA – DDD [0..255] EE [8..32].

10

CONFIG-OBJECT-GROUP-NETWORK

esr(config-object-group-network)# ip prefix 10.10.10.0/24

## <span id="page-6-1"></span>ipv6 address-range

IPv6-. (no) .

[no] ipv6 address-range <FROM-ADDR>[-<TO-ADDR>]

<FROM-ADDR> – IPv6- . <TO-ADDR> – IPv6- , . , IPv6-. X:X:X::X, [0..FFFF]. ESR-20/21/100/200/1000/1200/1500/1700 64 IP- . ESR-10/12V/12VF/14VF 6 IP- .

```
10
```
### CONFIG-OBJECT-GROUP-NETWORK

esr(config-object-group-network)# ipv6 address-range fc00::1:1-fc00:1::32

## <span id="page-7-0"></span>ipv6 prefix

IPv6-.

(no) .

[no] ipv6 prefix <IPV6-ADDR/LEN>

<IPV6-ADDR/LEN> – IP- , X:X:X:X::X/EE, X [0..FFFF] EE [1..128].

10

CONFIG-OBJECT-GROUP-NETWORK

esr(config-object-group-network)# ipv6 prefix fc00::/126

### <span id="page-7-1"></span>mac address

MAC -.

(no) .

[no] mac address <MAC-ADDR> <MAC-MASK>

<MAC-ADDR> – -, XX:XX:XX:XX:XX:XX, [00..FF]; <MAC-MASK> – -, , XX:XX:XX:XX:XX:XX, [00..FF]. , 0, MAC-, . FF:FF:FF:FF:FF:FF.

```
esr(config-object-group-mac)# mac address a8:f9:4b:80:e7:00 FF:FF:FF:FF:FF:00
```
## <span id="page-8-0"></span>object-group address-port

```
 IP- TCP/UDP-. , IP- TCP/UDP- – NAT, Firewall.
```
(no) IP-.

[no] object-group address-port <NAME>

<NAME> – IP- TCP/UDP-., 31 . "all" IP-.

10

CONFIG

IP- remote :

```
esr(config)# object-group address-port WEB
```
## <span id="page-8-1"></span>object-group application

. (DPI).

(no) .

[no] object-group application <NAME>

<NAME> – , 31 . all. "all" .

10

CONFIG

esr(config)# object-group application OGA045

## <span id="page-8-2"></span>object-group content-filter

. .

(no) .

[no] object-group content-filter <NAME>

<NAME> – , 31 . all. "all" .

10

#### CONFIG

esr(config)# object-group content-filter OGC042

# <span id="page-9-0"></span>object-group email

 . «». (no) .

[no] object-group email <NAME>

<NAME> – , 31 . all. "all" .

10

### CONFIG

esr(config)# object-group email chinese\_spammers

# <span id="page-9-1"></span>object-group mac

MAC-. MAC-based VLAN.

(no) .

[no] object-group mac <NAME>

<NAME> – MAC-, 31 . all. "all" MAC-.

esr(config)# object-group mac OGM007

## <span id="page-10-0"></span>object-group network

IP-. , IP--, NAT, Firewall, Remote-Access, .

(no) IP-.

[no] object-group network <NAME>

<NAME> – IP-, 31 . «all» IP-.

10

### CONFIG

IP- remote :

esr(config)# object-group network remote

# <span id="page-10-1"></span>object-group service

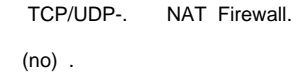

[no] object-group service <NAME>

<NAME> – , 31 . «all» TCP/UDP-.

10

CONFIG

esr(config)# object-group service ssh

# <span id="page-10-2"></span>object-group url

URL-.

(no) .

[no] object-group url <NAME>

<NAME> – , 31 . «all» URL-.

10

#### CONFIG

esr(config)# object-group url vk

## <span id="page-11-0"></span>port-range

TCP/UDP-, .

(no) .

#### port-range <PORT>

```
no port-range [<PORT> | all]
```
<PORT> – , [1..65535].

«,» «-».: <PORT>, <PORT> <PORT>-<PORT> <PORT>-<PORT>, <PORT>-<PORT>.

10

### CONFIG-OBJECT-GROUP-SERVICE

esr(config-object-group-service)# port-range 22

## <span id="page-11-1"></span>regexp

### URL-.

(no) URL-.

regexp <REGEXP>

no regexp {<REGEXP>|all}

### <REGEXP> – . 255 . "\" .

 $all -$ , .

10

.

CONFIG-OBJECT-GROUP-URL

esr(config-object-group-url)# '^http:\/\/site\.ru'

# <span id="page-12-0"></span>show object-group

IP- TCP/UDP-.

show object-group <PROFILE\_TYPE> [<NAME>]

<PROFILE\_TYPE> – :

- address-port IP- TCP/UDP-;
- application ;
- content-filter ;
- email ;
- mac MAC-;
- network IP-; service – TCP/UDP-;
- $\bullet$  url URL-;

<NAME> – , 31 , . , IP- TCP/UDP-.

1

ROOT

esr# show object-group network Network Description -------------------------------- ------------------------------- remote  $-- \lceil \text{local} \rceil$ tunnel and the set of the set of the set of the set of the set of the set of the set of the set of the set of the set of the set of the set of the set of the set of the set of the set of the set of the set of the set of th esr# show object-group network remote IP Addresses -------------------------------- 10.102.0.0/16 esr# show object-group service Service Description -------------------------------- ------------------------------- telnet - ssh - dhcp\_server - dhcp\_client -- $\mathsf{ntp}$  -esr# show object-group service ssh Port ranges -------------------------------- 22

## <span id="page-13-0"></span>url

URL-.

(no) .

url <URL>

no url [ <URL> | all ]

<URL> – , URL- 8 255 .

"all" URL-.

10

CONFIG-OBJECT-GROUP-URL

esr(config-object-group-url)# url https://vk.com

### <span id="page-13-1"></span>vendor

 . (no) .

[no] vendor <CONTENT-FILTER-VENDOR>

<CONTENT-FILTER-VENDOR> – . :

Kaspersky-Lab – .

10

### CONFIG-OBJECT-GROUP-CONTENT-FILTER

esr(config-object-group-content-filter)# vendor kaspersky-lab